# Fichier:Utiliser un bouton poussoir avec un Arduino Breadboard.jpg

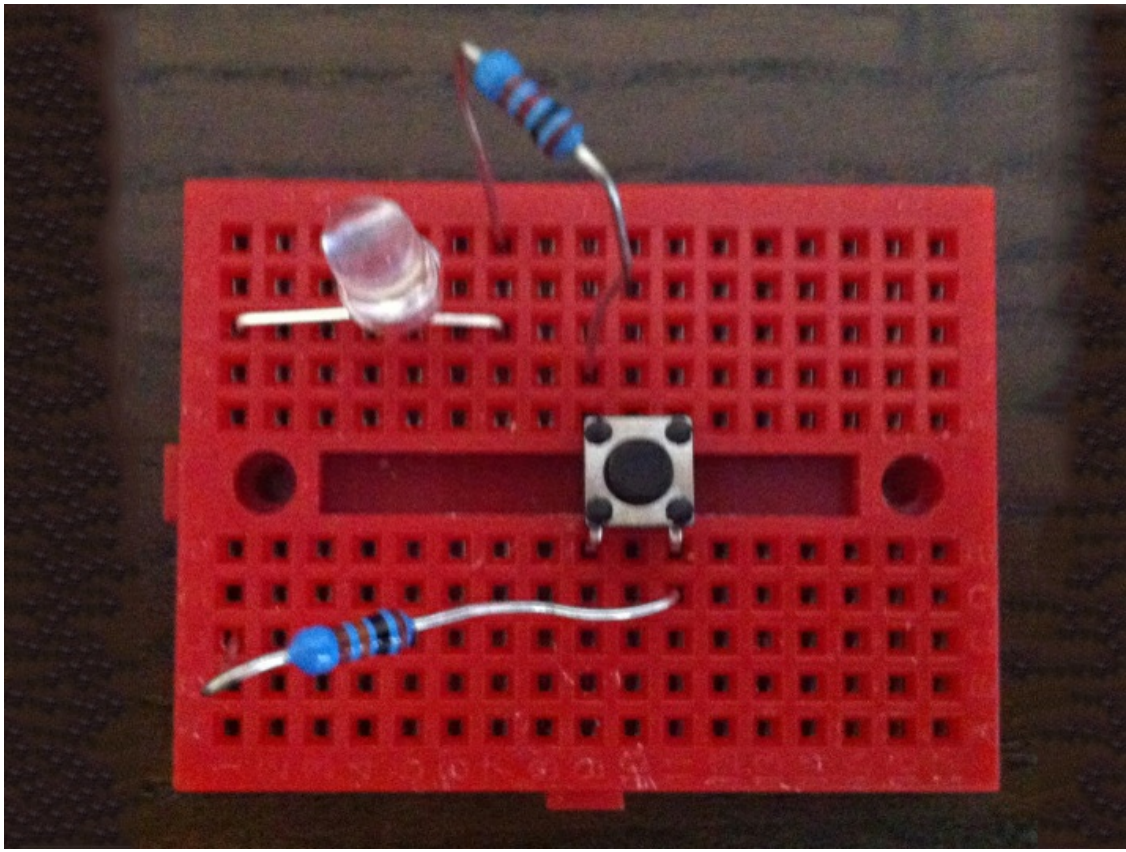

### Pas de plus haute résolution disponible.

[Utiliser\\_un\\_bouton\\_poussoir\\_avec\\_un\\_Arduino\\_Breadboard.jpg](https://wikifab.org/images/2/22/Utiliser_un_bouton_poussoir_avec_un_Arduino_Breadboard.jpg) (714 × 536 pixels, taille du fichier : 294 Kio, type MIME : image/jpeg) Fichier téléversé avec MsUpload

## Historique du fichier

Cliquer sur une date et heure pour voir le fichier tel qu'il était à ce moment-là.

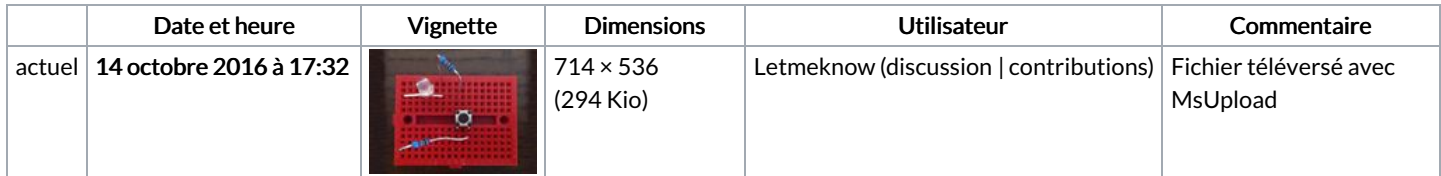

Vous ne pouvez pas remplacer ce fichier.

## Utilisation du fichier

Les 2 pages suivantes utilisent ce fichier :

Utiliser un bouton [poussoir](https://wikifab.org/wiki/Utiliser_un_bouton_poussoir_avec_un_Arduino) avec un Arduino Utiliser un bouton poussoir avec un [Arduino/fr](https://wikifab.org/wiki/Utiliser_un_bouton_poussoir_avec_un_Arduino/fr)

## Métadonnées

Ce fichier contient des informations supplémentaires, probablement ajoutées par l'appareil photo numérique ou le numériseur utilisé pour le créer. Si le fichier a été modifié depuis son état original, certains détails peuvent ne pas refléter entièrement l'image modifiée.

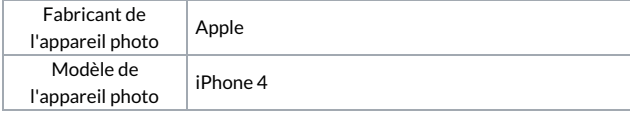

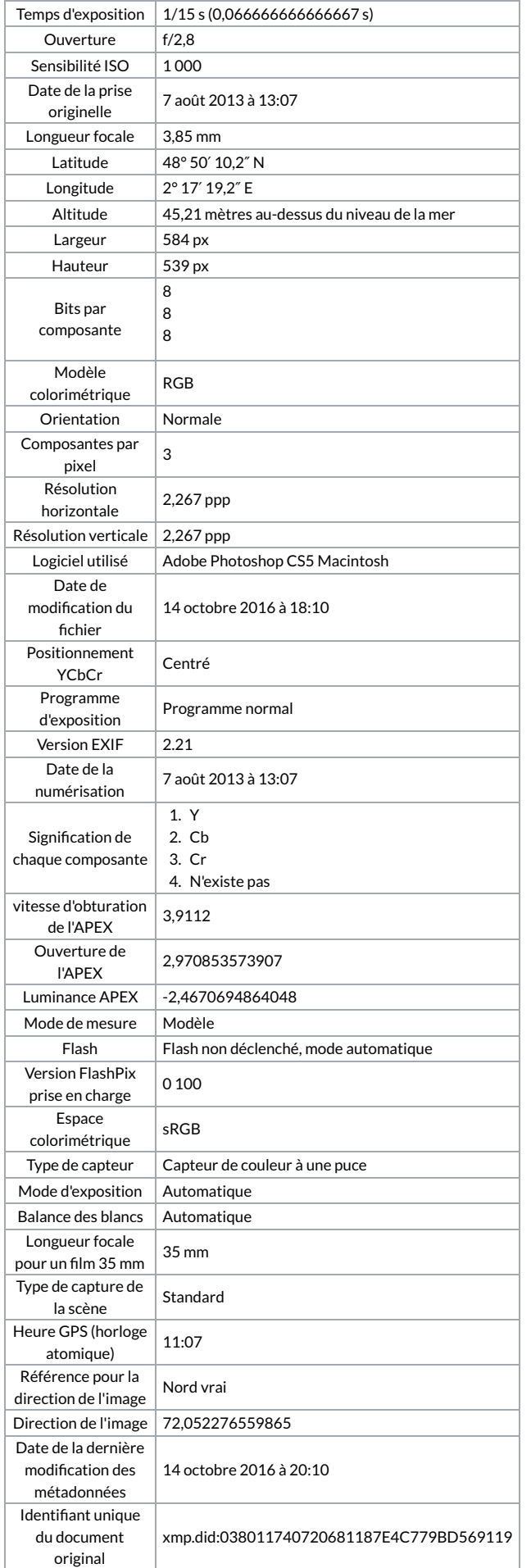